### MAKING VIDEOS THAT DON'T SUCK

CREATING ENGAGING VIDEOS FOR LEARNING

### WELCOME!

- TODAY WE WILL COVER:
- BEST PRACTICES FOR PRODUCTION
- DEVELOPING YOUR CONTENT
- Best practices for editing
- HELPFUL RESOURCES

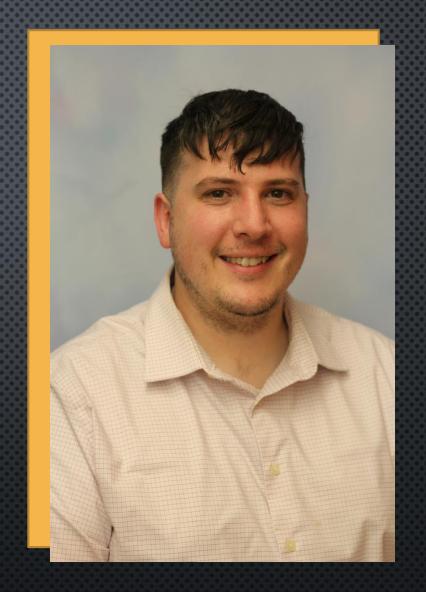

Presented by Jared C. Thompson, MFA Creative Video Director & Adjunct Professor, West Liberty University

### **GETTING STARTED**

- CONTENT
- CAMERA OR RECORDING DEVICE
- LIGHTING
- Sound
- ENVIRONMENT
- PLANNING OR STORYBOARDING

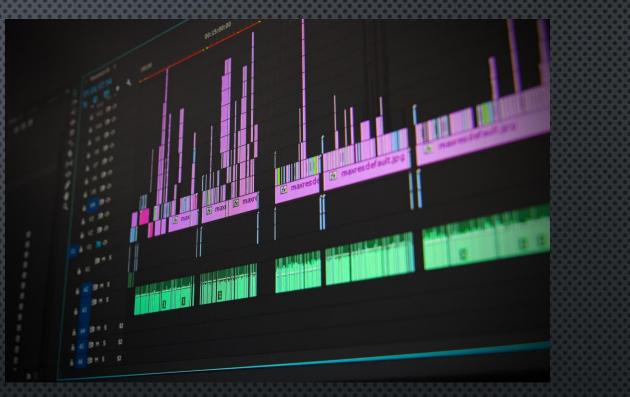

### BEST PRACTICES FOR SHOOTING VIDEO - PLANNING

- CREATE A SCRIPT AHEAD OF TIME
- Develop a storyboard or a shot list
- WHAT'S YOUR TARGET LENGTH?
  - LONG VIDEOS LOSE ATTENTION
  - How will you make this interesting and engaging?
- WHAT WILL YOU NEED B-ROLL OF?
- VOICEOVERS VS ON CAMERA

#### CHECK IN #1

• WHAT KIND OF CAMERA OR GEAR DO YOU HAVE ACCESS TO?

• What questions do you have about using your camera gear?

### BEST PRACTICES FOR SHOOTING VIDEO - LIGHTING

• MORE LIGHT = CLEARER IMAGE

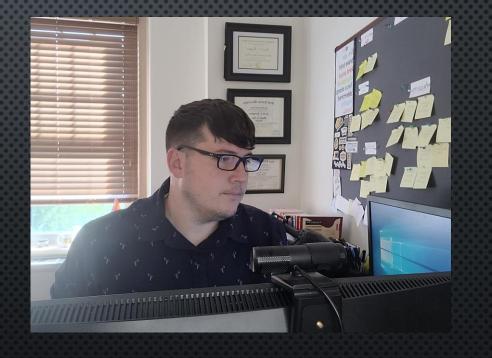

### BEST PRACTICES FOR SHOOTING VIDEO - LIGHTING

- MORE LIGHT = CLEARER IMAGE
- Use a soft, omnidirectional light
  - EXAMPLE: RING LIGHT
- WINDOW LIGHT

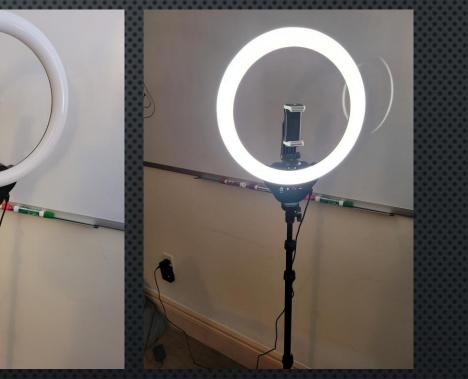

### BEST PRACTICES FOR SHOOTING VIDEO

#### THINGS TO AVOID:

- HARSH LIGHT
- OVERHEAD FLUORESCENTS
- BACK LIGHTING (WINDOWS OR DARK CORNERS)

# - SOUND

0

- Sound will make or break a video
- INVEST IN A MIC
  - USB MIC (COMPUTER)
  - SHOTGUN MIC OR LAV MIC (CAMERA)
- RECORD IN A QUIET SPACE WITH SOFT EDGES

### BEST PRACTICES FOR SHOOTING VIDEO - ENVIRONMENT

- Avoid cluttered spaces
- Use simple backgrounds
- TURN OFF THE AC
- Consider the sound and lighting constraints
  - CHILDREN
  - Pets
  - TRAFFIC

### BEST PRACTICES FOR SHOOTING VIDEO - ENVIRONMENT

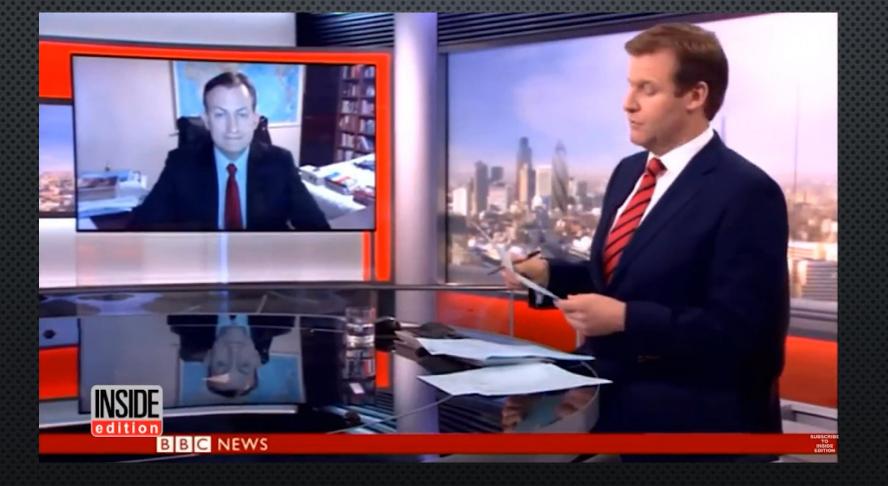

### BEST PRACTICES FOR SHOOTING VIDEO - STAGING AND COMPOSITION

- 2/3 RULE COMPOSITION
- HAVE A BUDDY TO HELP SET UP
- CAMERA PLACEMENT
  - AVOID REALLY LOW ANGLES AND REALLY HIGH ANGLES
- AVOID READING FROM A SCRIPT!

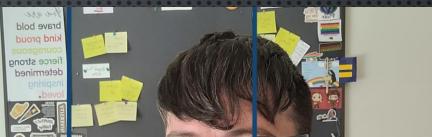

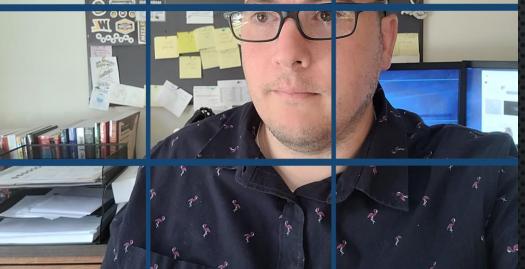

### CHECK IN #2

- WHAT CAN YOU USE TO IMPROVISE ON LIGHTING?
- WHAT CAN YOU USE TO IMPROVISE ON CAMERA SET UP?

### - PERSONALITY

- BE ENERGETIC!
- Smile and be positive
- EYE CONTACT
- BE YOU
- AVOID THE WEEDS

### CONTENT CREATION LANGUAGE

- SLOW DOWN
- AVOID READING
- ARTICULATE AND ANNUNCIATE
- JUST AS IF YOU WERE TEACHING IN PERSON

### CONTENT CREATION GRAPHICAL ELEMENTS

- Use graphics to help illustrate points
- 6x8 RULE
- VARY YOUR IMAGERY
- BE MINDFUL OF USING CONTENT LEGALLY

# - OTHER CONTENT NEEDS

- ALWAYS CREDIT WHERE CONTENT IS PULLED FROM
- LOOK FOR ROYALTY FREE OR

CREATIVE COMMONS/OPEN SOURCE

- OBS SOFTWARE CAN BE USEFUL FOR SCREEN RECORDING
- SNIPPING TOOL ON WINDOWS MACHINES FOR SCREEN SHOTS

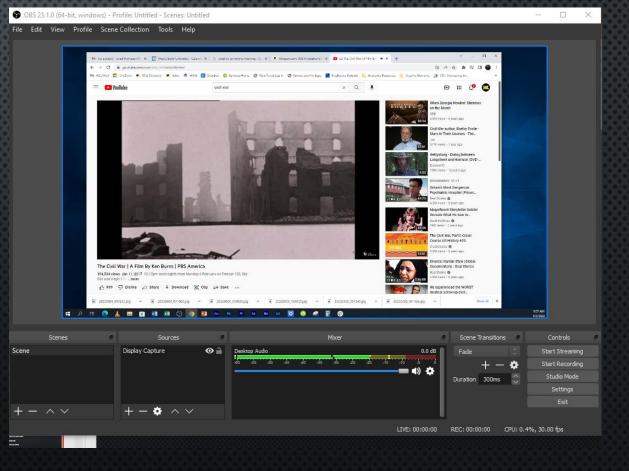

### CHECK IN #3

- What holds your interest or attention in a video?
- What about you will students find engaging?
  - WHAT ARE YOUR SPECIFIC PERSONALITY STRENGTHS?
  - What about weaknesses? How can you overcome these?
- How can you find what works with your students?

### EDITING PROCESS

- STEP 1 GATHER YOUR ASSETS
  - ON CAMERA NARRATION
  - VOICE OVERS
  - IMAGERY/PHOTOS
  - B-roll
  - AUDIO ELEMENTS (SOUND, MUSIC, ETC)

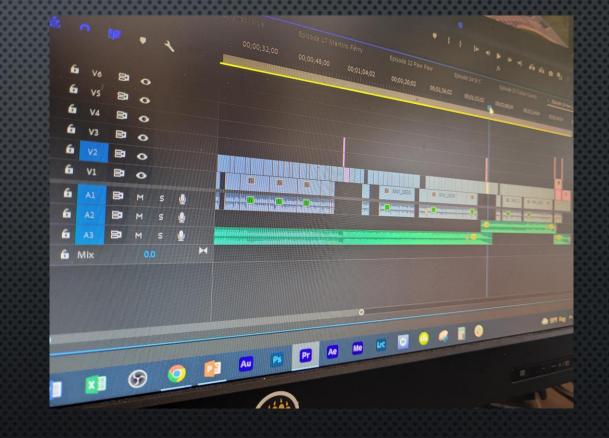

### EDITING PROCESS

#### • STEP 2 – CREATE

- THINK CREATIVELY
- AND CREATE THOUGHTFULLY

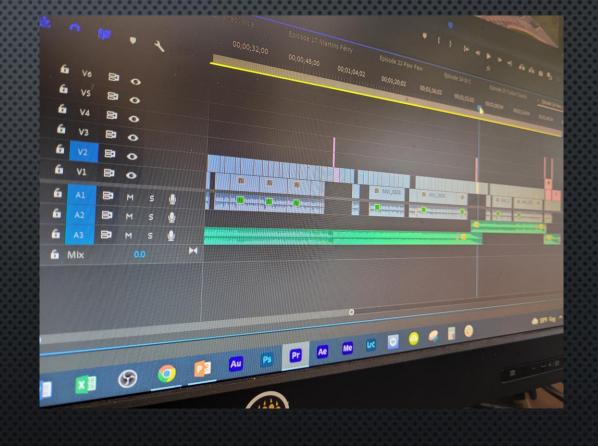

### EDITING SOFTWARE

- Adobe Premiere \$\$
- OPENSHOT
- Davinci Resolve
- IMOVIE
- WINDOWS VIDEO EDITOR
- LIGHTWORKS

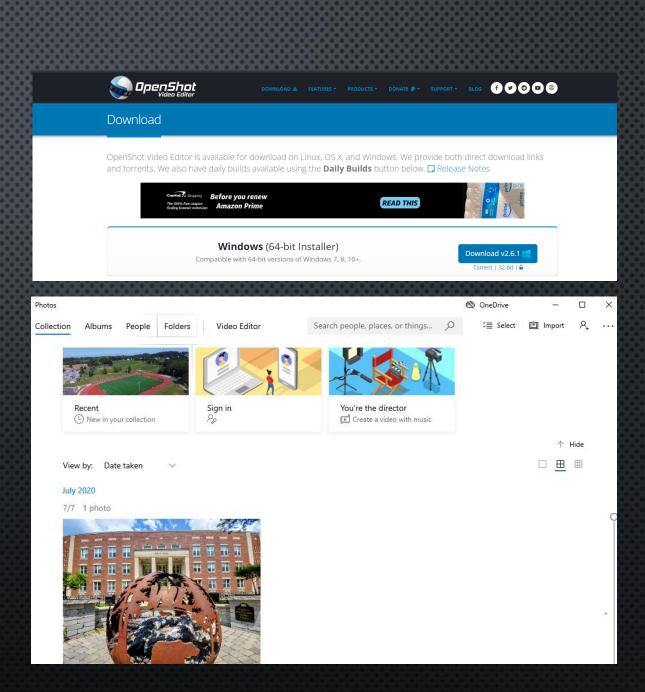

### HELPFUL RESOURCES

AMAZON ITEMS: USB MIC HTTPS://WWW.AMAZON.COM/DP/B06XCKGLTP?REF=PPX Y020V DT B PRODUCT DETAILS&TH=1 12" RING LIGHT HTTPS://WWW.AMAZON.COM/DP/B0914R6H2P?PSC=1&REF=PPX\_YO2OV\_DT\_B\_PRODUCT\_DETAILS **OPEN SHOT:** HTTPS://WWW.OPENSHOT.ORG/DOWNLOAD/ PEXELS: HTTPS://WWW.PEXELS.COM/ MUSIC: HTTPS://WWW.BENSOUND.COM/ROYALTY-FREE-MUSIC/2 HTTPS://INCOMPETECH.COM/MUSIC/ROYALTY-FREE/ HTTPS://FREEMUSICARCHIVE.ORG/ HTTPS://MUSOPEN.ORG/MUSIC/

### BEST PRACTICES FOR EDITING - USING OPENSHOT AND ADOBE PREMIERE

- SETTING UP A PROJECT
- IMPORTING YOUR ASSETS
- CUTTING AND CONTINUITY
- ADDING GRAPHICS
- EXPORTING

#### THANKS FOR YOUR ATTENTION!

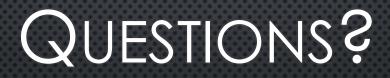

JARED.THOMPSON@WESTLIBERTY.EDU